## LONZA nucleofection information

If we need to perform nucleofection with our cells, we can search for more information from LONZA Knowledge Center:

[https://bioscience.lonza.com/lonza\\_bs/CN/en/knowledge-center](https://bioscience.lonza.com/lonza_bs/CN/en/knowledge-center)

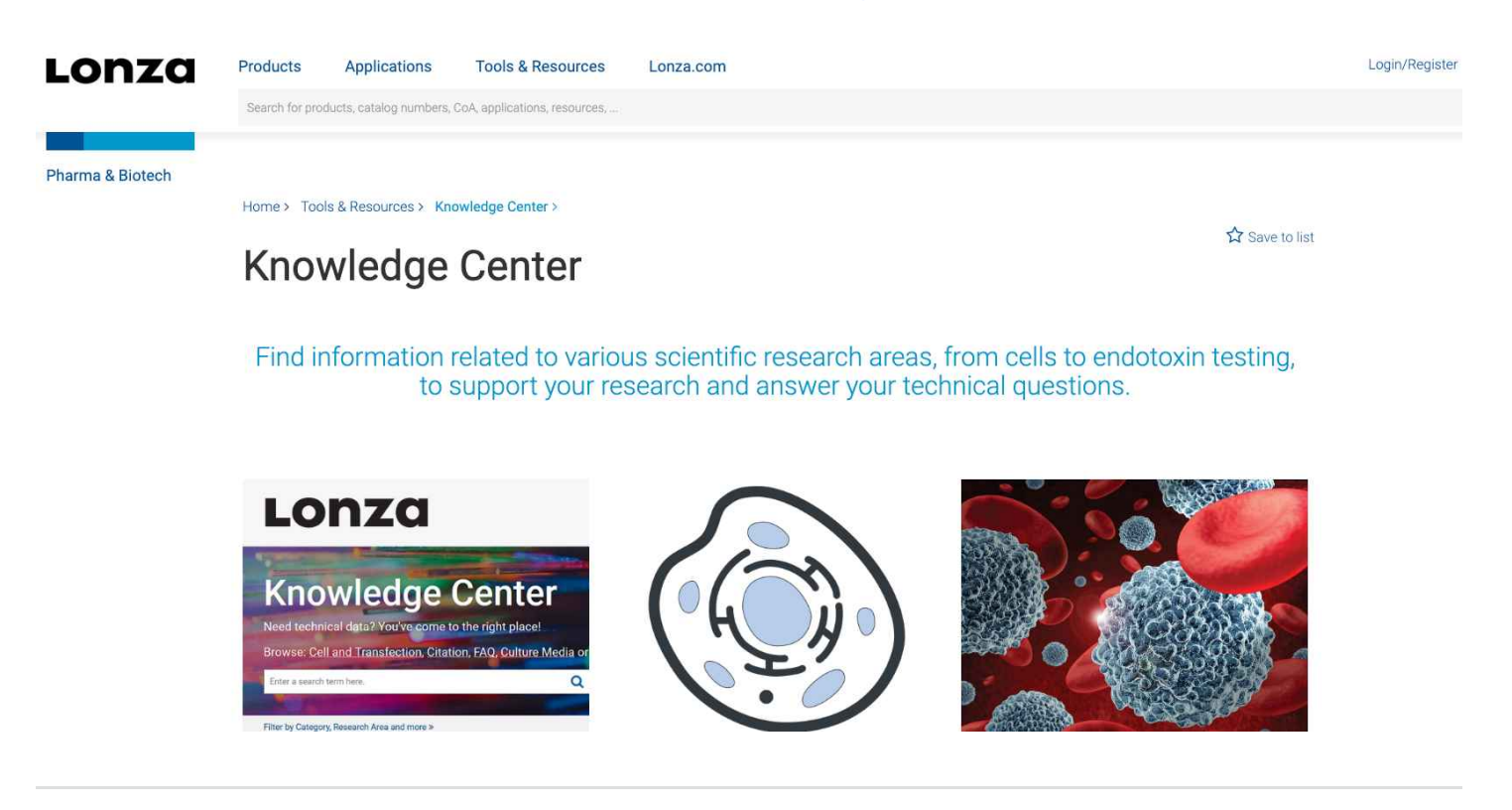

And click the cell at the centre of above picture, then we will enter into the nucleofection knowledge list:

https://knowledge.lonza.com/search-results? [search=\\*&type=Cell%20Information&orderby=relevance](https://knowledge.lonza.com/search-results?search=*&type=Cell%20Information&orderby=relevance)

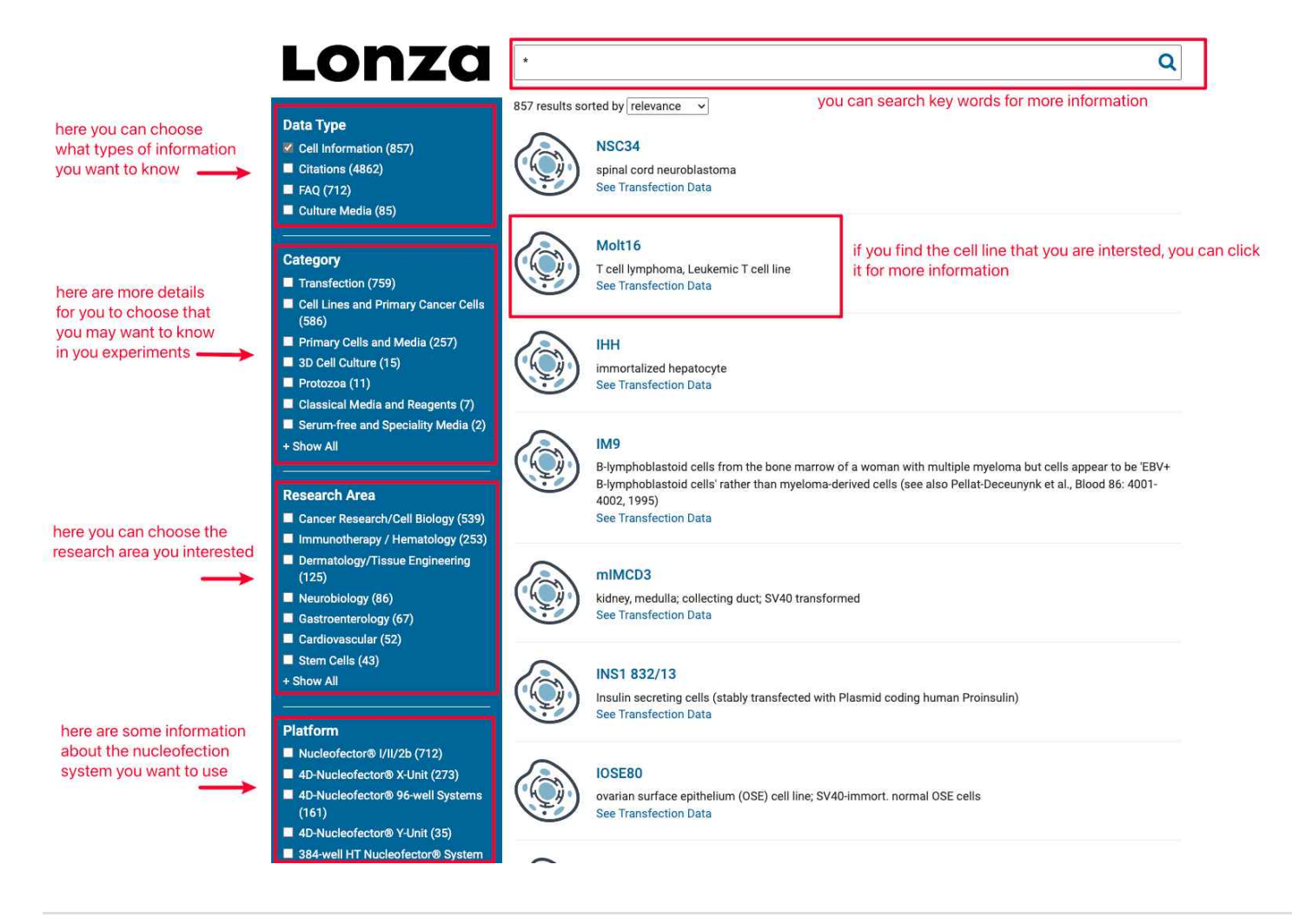

In this knowledge center, LONZA will give you some nucleofection experiment protocols for each cell line:

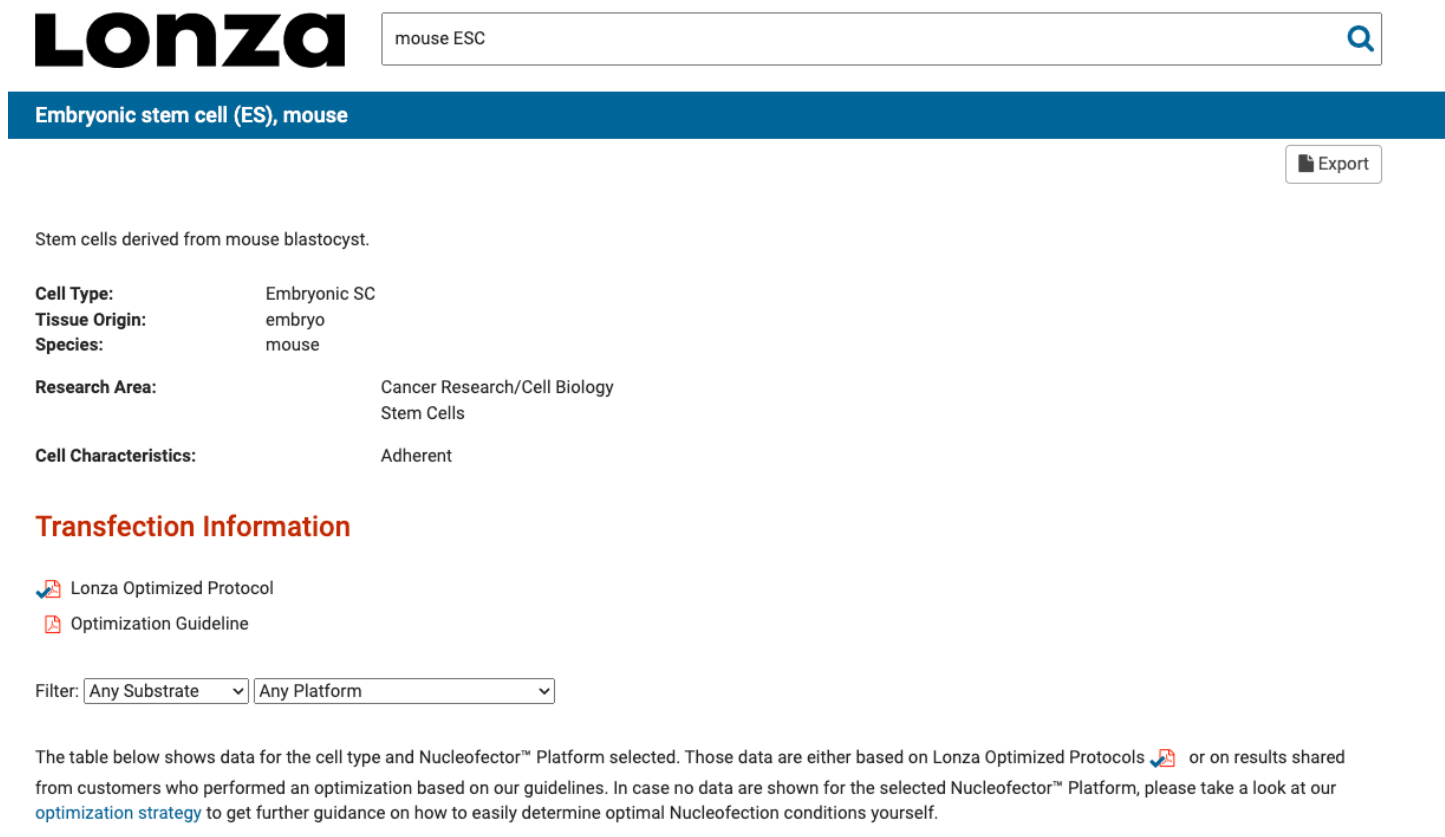

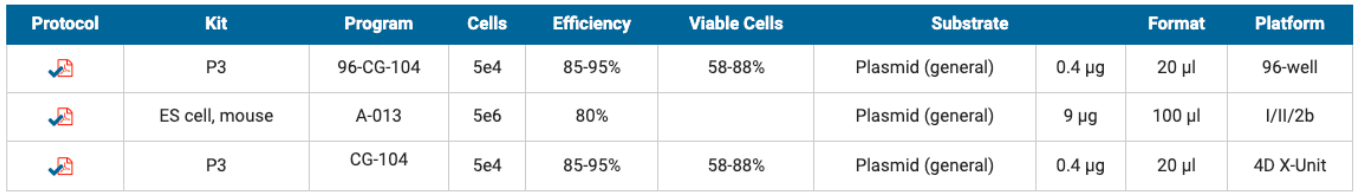

## **Citations (30)**

An efficient and scalable pipeline for epitope tagging in mammalian stem cells using Cas9 ribonucleoprotein.<br>Categories: Primary Cells and Media, Transfection<br>Authors: Dewari PS, Southgate B, Mccarten K, Monogarov G, O'Dui Authors: Dewari PS, Southgate B, Mccarten K, Monogarov G, O'Duibhir E, Quinn N, Tyrer A, Leitner MC, Plumb C, Kalantzaki M, Blin C, Finch R, Bressan RB, Morrison G, Jacobi AM, Behlke MA, von Kriegsheim A, Tomlinson S, Krijgsveld J, Pollard SM. eLife (2018) 11;7: 1-29  $In:$ 

But to choose which is the best experiment protocol, you must refer to citation papers and test it by yourselves.